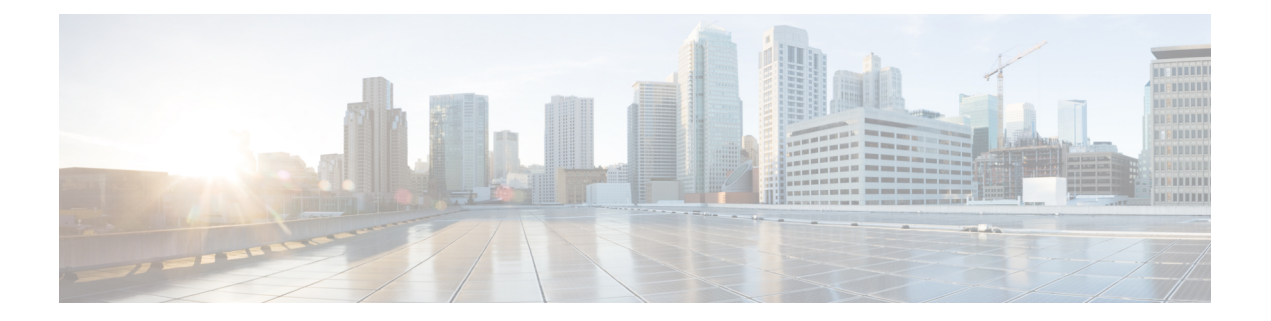

## 外部タイミング ソース

ルータは、外部のクロックおよびタイミング ソースから 1 PPS、10 MHz、および ToD 信号を 受信できます。3 つの入力は Sync-2 インターフェイスとして結合され、外部タイミング ソー スまたは GPS 入力を形成します。

GPS 前面パネルのコネクタの詳細は次のとおりです。

- ToD:入力としての RS422 フォーマット
- 1PPS:入力としての RS422 または SMA コネクタ
- 10 MHz:入力としての SMA コネクタ

図 **<sup>1</sup> :** ルータ前面パネルの **1PPS**、**10 MHz**、および **ToD** ポート

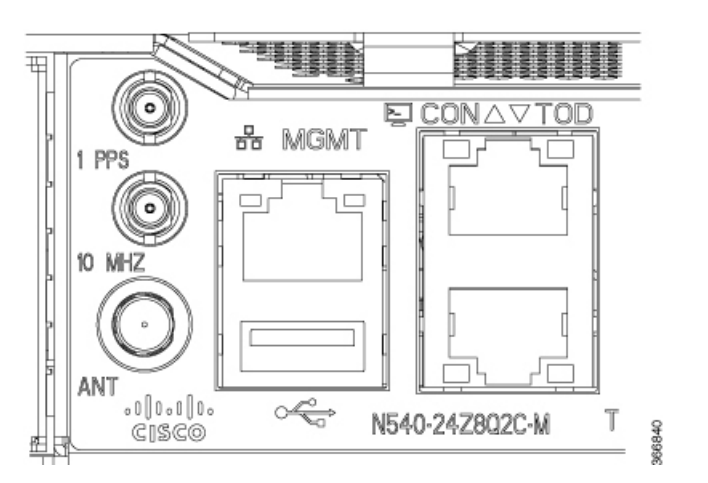

- グランド マスター [クロックの](#page-0-0) GPS の設定 (1 ページ)
- GPS [入力の検証](#page-1-0) (2 ページ)

## <span id="page-0-0"></span>グランド マスター クロックの **GPS** の設定

RP/0/RP0/CPU0:router# configure RP/0/RP0/CPU0:router(config)# clock-interface sync 2 location 0/RP0/CPU0 RP/0/RP0/CPU0:router(config-clock-if)# port-parameters RP/0/RP0/CPU0:router(config-clk-parms)# gps-input tod-format cisco pps-input ttl

```
RP/0/RP0/CPU0:router(config-clk-parms)# exit
RP/0/RP0/CPU0:router(config-clock-if)# frequency synchronization
RP/0/RP0/CPU0:router(config-clk-freqsync)# selection input
RP/0/RP0/CPU0:router(config-clk-freqsync)# wait-to-restore 0
RP/0/RP0/CPU0:router(config-clk-freqsync)# quality receive exact itu-t option 1 PRC
RP/0/RP0/CPU0:router(config-clk-freqsync)# exit
RP/0/RP0/CPU0:router(config-clock-if)# frequency synchronization
RP/0/RP0/CPU0:router(config-clk-freqsync)# quality itu-t option 1
RP/0/RP0/CPU0:router(config-clk-freqsync)# clock-interface timing-mode system
RP/0/RP0/CPU0:router(config-clk-freqsync)# end
or
RP/0/RP0/CPU0:router(config-clk-freqsync)# commit
```
## <span id="page-1-0"></span>**GPS** 入力の検証

RP/0/RP0/CPU0:R1# show controllers timing controller clock

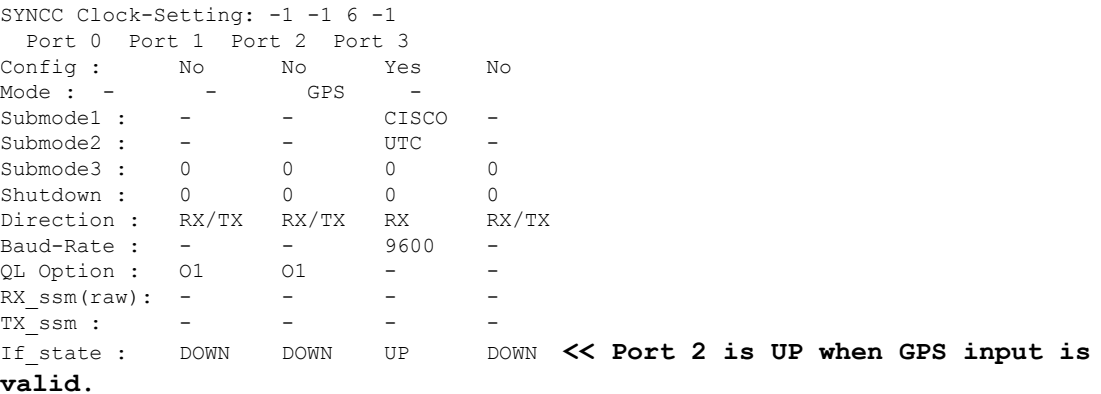

RP/0/RP0/CPU0:R1#

フロント パネルのタイミング LED が緑色の場合は、GPS が設定され、1PPS、ToD、および 10M の入力が有効であることを示します。

タイミング LED の動作は次のとおりです。

- タイミング LED が消灯:GPS が設定されていないか、または GPS ポートがダウンしてい ることを示します。
- タイミング LED が緑色:GPS ポートがアップしていることを示します。

SYNCE LED の動作は次のとおりです。

- SYNCE LED が緑色:時間のコアが外部ソースまたは SyncE あるいは 1588 に同期されて いることを示します。
- SYNCE LED がオレンジ色:ホールドオーバーまたは取得中の状態を示します。
- SYNCE LED が消灯:同期が無効またはフリーラン状態であることを示します。